**O2 Institutional Repository (UOC) [openaccess.uoc.edu](http://openaccess.uoc.edu/)**

<span id="page-0-0"></span>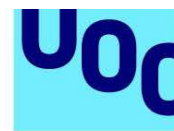

**Universitat Oberta** de Catalunya

uoc.edu

# **Proyecto E-MATH "Uso de las TIC en asignaturas cuantitativas aplicadas"**

**<http://hdl.handle.net/10609/93786>**

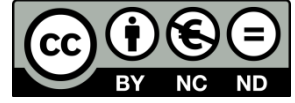

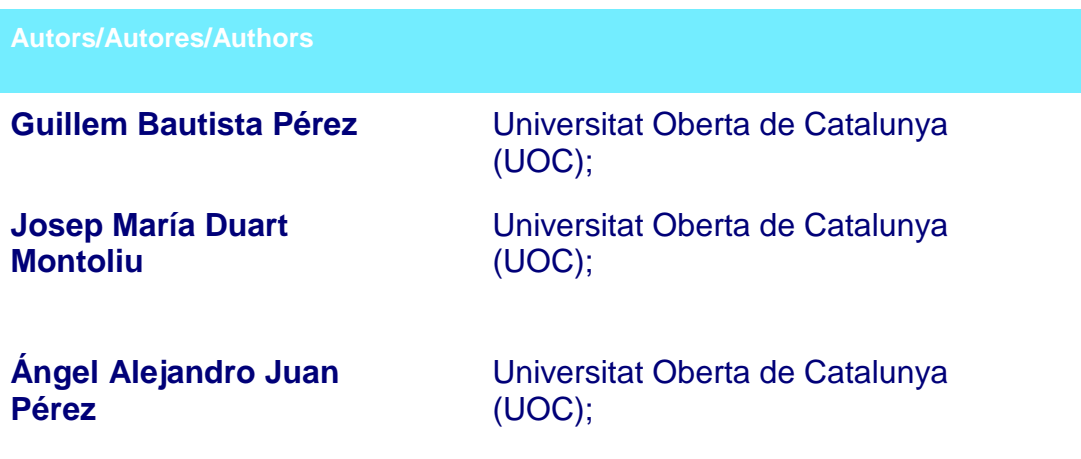

#### **Resum/Resumen/Abstract**

El projecte e-Math pretén fomentar i difondre la utilització i integració de les eines tecnològiques actuals (Internet i programari especialitzat) en els curricula de diverses assignatures quantitatives aplicades pertanyents a diferents titulacions universitàries. Els resultats del projecte (material docent, articles, conclusions, etc.) són de difusió general, ja que es pretén que puguin ser d'utilitat per a qualsevol universitat (presencial o virtual) interessada a fer ús dels recursos tecnològics en honor d'obtenir una millora substancial en la qualitat docent de les seves assignatures quantitatives aplicades..

El proyecto e-Math pretende fomentar y difundir la utilización e integración de las herramientas tecnológicas actuales (Internet y software especializado) en los curricula de varias asignaturas cuantitativas aplicadas pertenecientes a diferentes titulaciones universitarias. Los resultados del proyecto (material docente, artículos, conclusiones, etc.) son de difusión general, ya que se pretende que puedan ser de utilidad para cualquier universidad (presencial o virtual) interesada en hacer uso de

<http://hdl.handle.net/10609/93786>

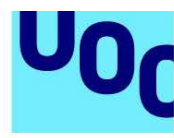

uoc.edu

los recursos tecnológicos en aras de obtener una mejora sustancial en la calidad docente de sus asignaturas cuantitativas aplicadas..

The project e-Math pretends to boost and spread the utilisation and integration of the current technological tools (Internet and skilled software) in the curricula of several quantitative subjects applied pertaining to different university degrees. The results of the project (educational material, articles, conclusions, etc.) are of general diffusion, since it pretends that they can be of utility for any university (face-to-face or virtual) interested in doing use of the technological resources in plough to obtain a substantial improvement in the educational quality of his quantitative subjects applied.

#### **Paraules clau/Palabras clave/Keywords**

Programari especialitzat, Internet, Estadística, Econometria, Investigació Operativa, Anàlisi Matemàtica, Àlgebra Lineal.

Software especializado, Internet, Estadística, Econometría, Investigación Operativa, Análisis Matemático, Álgebra Lineal.

Specialized software, Internet, Statistics, Econometrics, Operational Research, Mathematical Analysis, Linear Algebra.

#### **Citació/Citación/Citation**

Bautista Pérez, Guillem; Duart Montoliu, Josep María; Juan Pérez, Ángel Alejandro (Coord.) (2003). Proyecto E-MATH: Uso de las TIC en asignaturas cuantitativas aplicadas. Universitat Oberta de Catalunya.

# **ATENCIÓN**

Este manual contiene enlaces a ficheros adjuntos. Estos contenidos pueden ser visualizados, directamente, si tienes instalado en tu ordenador el sistema operativo Windows y un visualizador de PDF de Adobe Acrobat. En el caso de utilizar otro sistema operativo, encontrarás los materiales en la sección de archivos adjuntos de tu visualizador PDF.

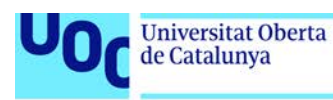

# **Proyecto E-MATH**

# "Uso de las TIC en asignaturas cuantitativas aplicadas"

**Nota informativa:** Este trabajo ha sido subvencionado por el Programa de Estudios y Análisis (Convocatoria de 2002) de la Dirección General de Universidades del Ministerio de Educación, Cultura y Deporte.

#### **Introducción**

### PRESENTACIÓN

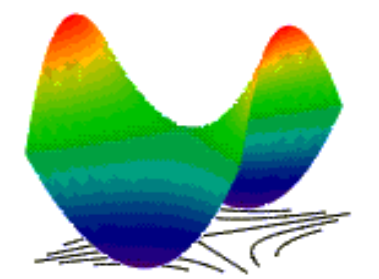

 La aparición y difusión de Internet, junto con la evolución que ha experimentado el software estadístico y matemático en general -especialmente en la última década-, nos ofrecen nuevas formas de enseñar, aprender y aplicar conceptos y técnicas cuantitativas.

Sorprendentemente, en muchas de nuestras universidades estas nuevas posibilidades no han supuesto cambios significativos en la didáctica de muchas asignaturas cuantitativas. Para ello sería necesario un proceso de innovación metodológica que todavía no se ha producido, al menos al nivel que muchos de nosotros desearíamos [\(Bautista, G. & Juan, A. \(2001\)\).](#page-0-0) En este sentido, el proyecto e-Math pretende fomentar y difundir la utilización e integración de las herramientas tecnológicas actuales (Internet y software especializado) en los curricula de varias asignaturas cuantitativas aplicadas pertenecientes a diferentes titulaciones universitarias. Los resultados del proyecto (material docente, artículos, conclusiones, etc.) son de difusión general, ya que se pretende que puedan ser de utilidad para cualquier universidad (presencial o virtual) interesada en hacer uso de los recursos tecnológicos en aras de obtener una mejora sustancial en la calidad docente de sus asignaturas cuantitativas aplicadas.

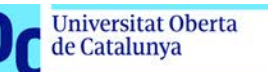

#### OBJETIVOS INICIALES

uoc.edu

Los objetivos iniciales del proyecto fueron los siguientes:

- Definir pautas genéricas que posibilitasen integrar con éxito el uso de software especializado y de Internet en el diseño y desarrollo de asignaturas cuantitativas [universitarias aplicadas a los ámbitos de conocimiento siguientes: Economía y](#page-0-0)  Empresa, Informática, y Ciencias de la Información.
- Construir y recopilar los elementos básicos (materiales didácticos, actividades y metodologías) que, haciendo uso de las tecnologías y recursos citados, permitiesen mejorar el diseño y desarrollo de asignaturas cuantitativas encuadradas dentro de las cinco áreas que abarca el proyecto: Estadística, Econometría, Investigación Operativa, Análisis Matemático y Álgebra Lineal.

#### PUNTO DE PARTIDA

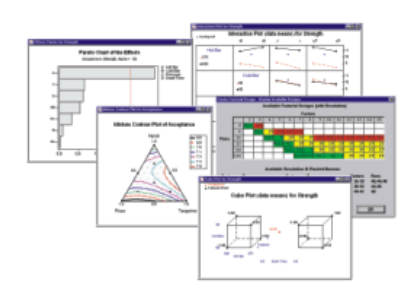

Para llevar a cabo los objetivos anteriores, tomamos como punto de partida:

- La experiencia propia de la UOC (Universitat Oberta de Catalunya La Universidad Virtual), donde en los últimos años hemos venido apostando por el uso de las tecnologías en el diseño curricular de las asignaturas (cuantitativas o no).
- La experiencia de profesores de varias universidades nacionales y de otros especialistas que han venido colaborando activamente con la UOC en el diseño de asignaturas, materiales, y actividades docentes del área cuantitativa pertenecientes a diferentes titulaciones-, en las cuales se ha ido haciendo un cada vez mayor uso de estas tecnologías.

#### **IETIVOS CONCRETOS**

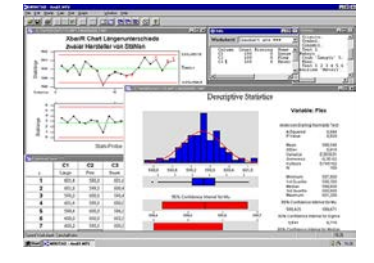

uoc.edu

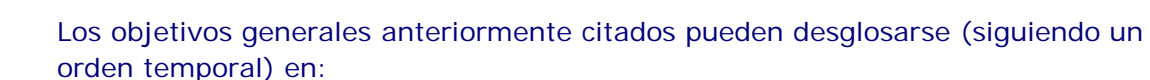

- Obtener, mediante exploración documental, información sobre otros proyectos similares, tanto a nivel nacional como internacional.
- Recopilar y seleccionar recursos docentes y/o de investigación, disponibles en Internet, que aporten valor añadido al proceso de aprendizaje de asignaturas cuantitativas en los ámbitos matemáticos que se contemplan.
- Para cada uno de los ámbitos matemáticos de acción, elaborar material didáctico que, con ayuda del software específico asociado,
	- o Facilite el aprendizaje de conceptos y técnicas clave.
	- o Motive al estudiante por ser materiales con un alto grado de interactividad y de aplicabilidad a casos reales en diferentes ámbitos profesionales.
	- o Sea fácilmente accesible, adaptable y actualizable vía Internet.
	- o Contemple diferentes niveles de profundización en los contenidos.
	- o Se pueda integrar en diferentes planes de estudio.
- Crear pautas y modelos para el diseño curricular de asignaturas cuantitativas, de nivel universitario, en las que se contemple la inclusión de este tipo de materiales.
- Difundir y compartir con otras universidades los materiales, experiencias y resultados del proyecto.

#### RESULTADOS DEL PROYECTO Y CONCLUSIONES

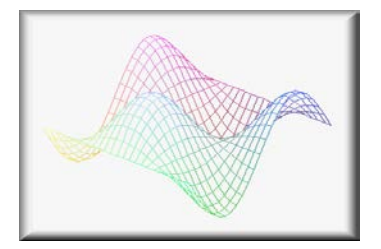

Pensamos que este proyecto ha contribuido a crear un marco de referencia teórico y práctico que puede ser de utilidad para cualquier equipo de profesores responsable del diseño de asignaturas cuantitativas en la enseñanza universitaria, en especial cuando éstas tengan un carácter netamente aplicado.

Cabe destacar la gran cantidad de material didáctico generado -el cual se puede consultar en la sección Materiales-, tanto en los llamados *math-blocks* -unidades didácticas en formato pdf, altamente autocontenidas y en las que se potencia el uso de Internet (vía la selección y recomendación de recursos de la web) y de software

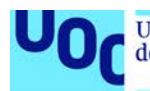

especializado (mediante el estudio de casos y ejemplos resueltos)-, como en los materiales asociados de carácter interactivo o complementario (ficheros xls, avi, mcd, mtw, etc.). A nuestro entender, este espacio constituye un paso muy importante hacia la consecución de una excelente base de datos documental, accesible vía Internet, abierta a colaboraciones con otras universidades, y que responda a las inquietudes que originan el proyecto.

Por otro lado, y fruto del proceso de documentación y análisis de recursos web, hemos construido la sección de Enlaces destacados. En dicha sección, tratamos de recopilar los que a nuestro entender podrían ser los "top 10" enlaces asociados a cada área de conocimiento trabajada en el proyecto.

El proyecto ha servido también para crear y consolidar una *sharing network* virtual, formada por expertos y profesores -pertenecientes a diversas universidades españolas-, los cuales comparten un interés manifiesto por el uso de las tecnologías de la información y la comunicación en la formación de los estudiantes universitarios. Como consecuencia de la configuración de esta red, han aparecido ya publicados dos artículos de corte divulgativo en la revista Fórum Tecnológico (ISSN: 1579-3818), los cuales pueden obtenerse también en formato digital:

- [¿Cómo aprender estadística en un entorno virtual?](#page-0-0)
- Matemáticas, software y e-learning

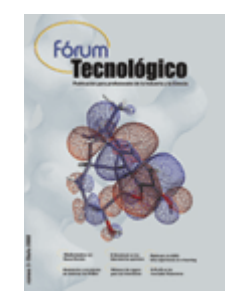

En base a nuestra experiencia docente en la UOC, estamos convencidos de que es posible diseñar y estructurar -a partir del material didáctico generado en este proyectouna gran cantidad de cursos formativos diversos e interdisciplinares en los que las tecnologías de la información y la comunicación faciliten la adquisición de conceptos y técnicas cuantitativas y permitan al estudiante, convenientemente orientado por su profesor, disponer tanto de un arsenal de recursos de aprendizaje como de un auténtico laboratorio de simulación estadístico-matemático en su ordenador personal.

#### **Fundamentos**

# PRÓLOGO

Profesores y maestros han utilizado durante muchos años la tecnología en los procesos educativos en la medida en la que ésta se ponía a su alcance. El valor añadido que ofrece a la formación la utilización de medios tecnológicos como, en este caso, Internet y el *software* científico, debe ser la justificación para utilizarlos. La aparición y difusión de las tecnologías de la información y la comunicación, junto a la evolución que ha

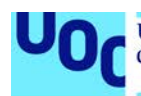

experimentado el *software* matemático -especialmente en la última década-, ofrecen nuevas formas de enseñar y aprender matemáticas y materias afines, así como nuevas aplicaciones de los conceptos y métodos matemáticos. Aun así, los contenidos que forman parte del currículum de estas asignaturas se vienen enseñando de la misma forma, utilizando en su planificación los mismos recursos y metodologías de enseñanza y aprendizaje de hace varias décadas. E-Math nace con el espíritu de iniciar un proceso de innovación, que consideramos necesario, en el ámbito de la didáctica específica de las materias cuantitativas en la enseñanza superior.

La utilización de recursos de *software* o de comunicación y acceso a la información por medio de redes informáticas no debe ser sustitutorio de otros medios que son necesarios y que han dado resultados positivos en el planteamiento de procesos de enseñanza y aprendizaje. Los recursos utilizados para la formación deben, por principio estar planteados como complementarios a los existentes. Si unas sencillas figuras de cartón, unas tablas estadísticas de papel o una calculadora científica nos dan excelentes resultados no debemos sustituirlos por que si, hasta encontrar elementos que den valor añadido y mejoren la eficiencia del aprendizaje que conseguimos con estos. De hecho, la propia dinámica y la puesta en práctica harán que, si se considera conveniente, unos recursos dejen de utilizarse y otros se utilicen más intensamente. Por ejemplo, es bastante impensable, hoy por hoy, afrontar el aprendizaje de algunas materias sin utilizar un formato de presentación de los contenidos clásico como es el papel, sin embargo, esto no excluye que parte del proceso para el aprendizaje de estas materias se realice utilizando otros medios, como por ejemplo el *software* o la comunicación entre estudiantes mediante redes telemáticas de ordenadores (básicamente Internet).

### FUNDAMENTACIÓN PEDAGÓGICA

El proyecto e-Math, en su primera fase, intenta desarrollar unidades didácticas (*mathblocks[1](#page-6-0)* ), por lo que básicamente se centra en uno de los aspectos más importantes de cualquier planteamiento didáctico: los recursos para enseñar y aprender. Es evidente que cuando se planifica una acción formativa, los recursos de los que se dispone o los que se plantea utilizar, condicionarán en parte la metodología que se utiliza. En este sentido, en el contexto del e-Math, el cambio de metodología para la enseñanza y el aprendizaje de las materias cuantitativas en niveles educativos superiores es un objetivo al que se llegará como consecuencia de la inclusión de los recursos que este proyecto desarrolla y también de la utilización de *software* especializado como uno de los elementos que facilitará el aprendizaje de los alumnos.

Sin embargo, no creemos que el medio $<sup>2</sup>$  $<sup>2</sup>$  $<sup>2</sup>$  en el que se desarrolla la formación condicione</sup> la práctica docente y la tarea del alumno en igual medida que los recursos directamente relacionados con el aprendizaje utilizados en la acción formativa. Nos estamos refiriendo a la diferenciación que suele hacerse entre medio presencial y medio digital (o virtual) cuando se trata de plantear metodologías y a cómo muchas veces, por error o desconocimiento, se atribuyen necesariamente a uno y otro medio, A pesar de que cada uno de los entornos (físicos y virtuales) presenta sus particularidades, defendemos la

 $\overline{a}$ 

<span id="page-6-0"></span> $^1$  Hemos denominado math-blocks a unidades didácticas u objetos de aprendizaje que desarrollan de forma completa un concepto o un tema de diferentes materias. Se caracterizan por incluir todo aquello que el estudiante necesitará para alcanzar los objetivos planteados, además de ofrece la posibilidad de profundizar y recurrir a otras fuentes de información (documentación y recursos electrónicos seleccionados de Internet), que pueden ayudar en el aprendizaje, así como propuestas prácticas con software especializado, lo que le da un enfoque eminentemente aplicado a lo que se propone aprender.<br><sup>2</sup> Departi

<span id="page-6-1"></span><sup>2</sup> Denominamos medio a los recursos o espacios (físicos o virtuales) que posibilitan la interacción entre profesores y alumnos (aula presencial, tutorías, correo electrónico, aula virtual, foros digitales de discusión, etc).

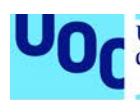

idea de que el entorno que media la interacción profesor-alumno, alumno-alumno, no debe actuar como factor determinante a la hora de plantearse una u otra metodología para el proceso formativo. Contrariamente a lo que se podría pensar, tampoco atribuimos el uso de unos determinados recursos a la formación mediada por un entorno virtual (por ejemplo unos materiales didácticos multimedia) y el uso de otros más tradicionales a la formación llevada a cabo con presencia física de los protagonistas (en este caso es habitual asignar a este tipo de formación un material en soportes más tradicionales, como es el papel). Defendemos la idea de que cualquier material y recurso puede ser usado en uno u otro entorno y que su utilización no debe estar supeditada al medio, sino al planteamiento metodológico y a la posibilidades reales de que, tanto alumnos como profesor, dispongan de él y puedan utilizarlo con garantías de un buen uso. Los materiales generados a partir de este proyecto son tan válidos para unas propuestas formativas mediadas por un entorno presencial tradicional como por un entorno virtual o en el que la comunicación se realiza mediante redes de ordenadores (*e-learning[3](#page-7-0)* ).

Pero, ¿qué teorías de la enseñanza y el aprendizaje subyacen en la elaboración y planteamiento de este proyecto?. El punto de partida de la fundamentación pedagógica del e-Math surge de la idea de que un buen proceso de enseñanza y aprendizaje de materias del ámbito cuantitativo en enseñanza superior debe basarse fundamentalmente en **el cambio conceptual y debe promover/facilitar el aprendizaje significativo[4](#page-7-1)** . Esta idea se vincula tanto a la metodología planteada como a los recursos utilizados.

Lo primero que cabe aclarar es qué entendemos el aprendizaje significativo como todo un proceso en el que basar el planteamiento pedagógico de una acción formativa, y no como únicamente el resultado de la formación, acepción que con frecuencia se le atribuye al concepto.

### LOS CONOCIMIENTOS PREVIOS

Los *math-blocks* desarrollados en este proyecto parten del primer elemento que debe tener la estructura y la planificación de una acción formativa: los objetivos de

-

<span id="page-7-0"></span> $^3$  ¿Por qué hemos utilizado el término e-learning? Es importante que desde el inicio de este artículo, aclaremos cuál es la definición que damos al concepto de e-learning y por qué utilizamos este anglicismo. Nos parece que actualmente, el término e-learning es el que mejor representa la modalidad educativa en la que se engloba el aprendizaje colaborativo en entornos virtuales de enseñanza y aprendizaje. La definición que hacemos de e-learning es la siguiente: proceso de enseñanza-aprendizaje mediado, en parte o por completo, por ordenadores conectados a una red telemática (generalmente Internet) que permiten la comunicación e interacción frecuente entre los protagonistas del proceso: estudiante, profesor y recursos sin que estos tengan que coincidir en el espacio ni en el tiempo.

Con este concepto evitamos también aquellas críticas que suscita el concepto "virtual" acompañado por los términos aprendizaje (virtual), enseñanza (virtual), docencia (virtual), universidad (virtual). Es evidente que el aprendizaje, la enseñanza, la docencia y las universidades no pueden ser virtuales, sino reales. Es el medio el que es virtual, como sinónimo de digital y electrónico, y entendiendo lo virtual como aquello que intenta, por medios técnico-electrónicos, imitar y asemejarse al medio real, ofreciendo el máximo de posibilidades y ventajas que tiene éste y a su vez presentando características propias, que hacen que con lo virtual puedan definirse aspectos y características propios de sí mismo (Guillermo Bautista, 2001).

<span id="page-7-1"></span><sup>4</sup> La definición del "aprendizaje significativo" y la ideas que subyacen en él han sido utilizadas por diferentes autores como Piaget, Vygotsky, Kelly, etc, así como por otros planteamientos teóricos, además de por el propio Ausubel, que puede ser considerado como padre de esta teoría. En nuestro caso es en este autor y en autores continuadores de su obra como Novak, Hanesian, etc. del que recogemos las principales ideas sobre el término. Según Moreira (2000) la teoría de Ausubel entiende el aprendizaje significativo como el proceso a través del cual una misma información se relaciona, de manera no arbitraria y sustantiva (literal), con un aspecto relevante de la estructura cognitiva del individuo. Es decir, en este proceso la nueva información interacciona con una estructura que Ausubel llama "concepto subsumidor" o , simplemente, "subsumidor", existente en la estructura cognitiva de quien aprende. El subsumidor es, por tanto, un concepto, una idea, una proposición ya existente en la estructura cognitiva capaz de servir de "anclaje" para la nueva información de modo que esta adquiera, de esta manera, significados para el individuo…. En contraposición, Ausubel define el aprendizaje mecánico (o automático) como aquel en el que nuevas informaciones se aprenden prácticamente sin interacción con conceptos relevantes existentes en la estructura cognitiva, sin ligarse a conceptos subsumidores existente. Ausubel (1976) defendía el aprendizaje significativo por resultar "el mecanismo humano por excelencia para adquirir y almacenar la vasta cantidad de ideas e informaciones representadas por cualquier campo del conocimiento".

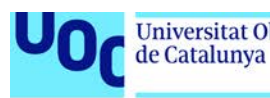

aprendizaje. En cada *math-block* están especificados estos objetivos específicos, que deben enmarcarse en una definición de objetivos genérica de cada materia.

Otro elemento básico, que en este caso afecta también al diseño didáctico de los *mathblocks*, se refiere a la primera acción propia de un proceso formativo desde la óptica de la teoría del aprendizaje significativo: averiguar y considerar qué saben los estudiantes o qué necesitan saber (requerimientos de la estructura cognitiva) para afrontar con garantías el aprendizaje de nuevos contenidos. Según Ausubel (1978), averiguar los **conocimientos previos**, que el alumno presenta antes de iniciar el aprendizaje y que son potencialmente relacionables con los nuevos contenidos a aprender, es uno de los factores fundamentales que influyen en el progreso de los alumnos. Esto deberá tenerse en cuenta por los docentes que se dispongan a utilizar los recursos generados en este proyecto.

Los *math-blocks* son en su conjunto objetos de aprendizaje interrelacionables y que pueden, directa o indirectamente a través de referencias externas, utilizarse como recurso para adquirir los conocimientos previos que se requieren para aprender los contenidos que cada uno de ellos presenta. Escapa de una propuesta metodológica razonable para una formación de nivel superior que los profesores averigüen de forma individualizada cual es la organización cognitiva de cada uno de los estudiantes, por este motivo es sensato esperar -en lo referente a los conocimientos previos- que el estudiante sea tratado de una forma genérica (en relación a la totalidad de estudiantes-grupo clase). De hecho, el docente quizás deberá fijar más sus esfuerzos en plantear los requisitos para afrontar el aprendizaje de los nuevos contenidos que en averiguar lo que los estudiantes conocen y cómo lo conocen. De todos modos, es necesario tener presente que, para que la estructura cognitiva preexistente influya y sea facilitadora del aprendizaje, es preciso que los conocimientos previos que el estudiante presente en relación al tema hayan sido adquiridos de una forma significativa y no arbitraria o literal (Moreira, 2000). Aunque esto influirá en el resultado final del proceso, tampoco será habitual que, en los niveles educativos en los que se enmarca este proyecto, el docente pueda averiguar y considerar este hecho de una forma muy afinada, pero es necesario que, por lo menos, se tenga en cuenta en el momento de plantear la metodología haciendo uso de los *math-blocks* y de *software* especializado.

El proyecto ha considerado que se pueden realizar tres cosas al respecto.

- En primer lugar, dentro de cada unidad didáctica o *math-block* deberán referenciarse con detalle los conocimientos previos necesarios para afrontar los contenidos presentados.
- Por otro lado, los *math-blocks* han sido clasificados por materias y niveles de dificultad, por lo que, como norma general, se deberán estudiar primero los de un nivel de dificultad inferior.
- Por último, se recomienda que los profesores reflexionen también sobre qué capacidades y conocimientos deberá disponer el estudiante y averigüen cuál es el nivel del que parten éstos con algún tipo de actividad para averiguar el nivel de conocimientos previos y de significatividad de éstos.

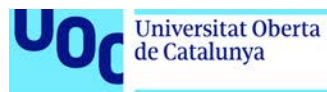

La propuesta de la teoría del aprendizaje significativo es que el proceso de enseñanza debe plantearse a partir del conocimiento de lo que el alumno ya sabe y de cómo lo ha aprendido.

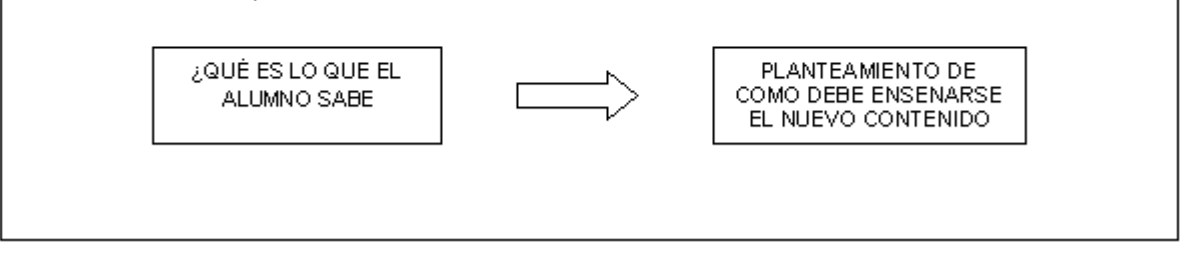

Desde este punto de vista, el aprendizaje siginificativo se producirá cuando el estudiante sea capaz de relacionar los conceptos, ideas, leyes, proposiciones, etc. de las que dispone en su mapa cognitivo, con las que se le están presentando como nuevas.

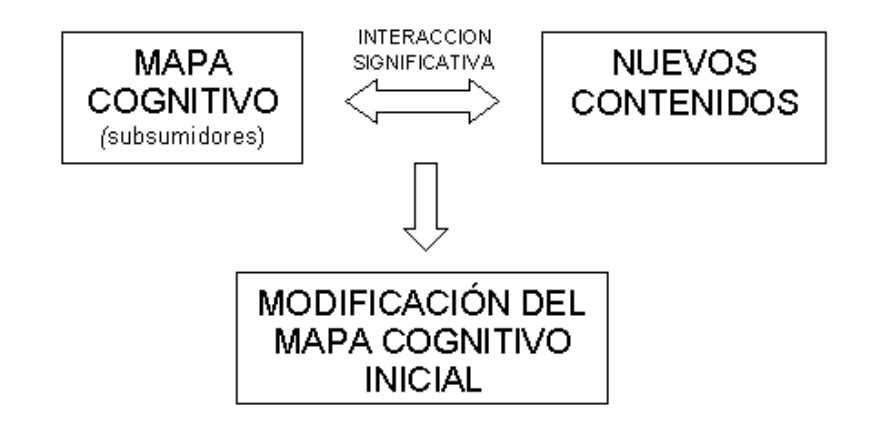

Veamos un ejemplo de este hecho. Revisemos uno de los *math blocks* confeccionados en este proyecto, concretamente el que trata sobre los métodos de Simulación de Montecarlo. En él se prevé que los alumnos/as conozcan algunos conceptos estadísticos, como por ejemplo el de muestreo aleatorio, el de variable aleatoria discreta, variable aleatoria continua, etc. (subsumidores). Estos conceptos, relacionados con otros nuevos para el estudiante (que deben ser presentados de forma significativa), como la capacidad de los ordenadores para generar números pseudo-aleatorios y automatizar cálculos y, en definitiva, un concepto más genérico como es el principal del *math-block* (la Simulación de Monte Carlo), harán modificar la estructura inicial de conocimiento. El proceso integrará y relacionará los nuevos conocimientos con los que ya poseía el estudiante, y todo ello desembocará en la formación de un nuevo mapa cognitivo a partir del que el estudiante será capaz de extraer sus propias conclusiones, usando un modelo matemático que simula la realidad<sup>[5](#page-9-0)</sup>.

El profesor podrá observar hasta aquí que el éxito del proceso formativo y de la efectividad de las unidades de aprendizaje planteadas en e-Math dependerán en igual medida, del correcto planteamiento en la estructura didáctica que las unidades presentan, como de la gestión que el docente haga del nivel y tipo de conocimientos del

 $\overline{a}$ 

<span id="page-9-0"></span> $^5$  Obsérvese que a partir de este tipo de actividades se logra fomentar la creatividad del estudiante, su capacidad de análisis y reflexión , modelando matemáticamente un proceso o situación real.

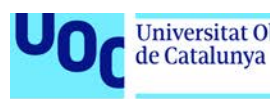

que parten los estudiantes. Para ello deberá disponer de recursos, entre ellos los propios *math-blocks*, para trazar una estrategia que le posibilite dotar a los estudiantes de unos organizadores previos<sup>[6](#page-10-0)</sup> si el nivel de conocimientos de los estudiantes no fuera suficiente para afrontar los nuevos aprendizajes. Proponemos en este sentido, que se diseñen actividades de discusión, de análisis de casos o problemas resueltos, lectura de textos o actividades que contemplen el uso intensivo de la red Internet, por ejemplo, con la búsqueda en la red de documentos y referencias a recursos electrónicos o publicaciones digitales sobre los temas o conceptos que puedan servir como organizadores previos a los temas que se deben aprender.

### LABORATORIOS DE APRENDIZAJE

Hasta aquí hemos considerado lo que se refiere a la importancia de los conocimientos previos. Pero e-Math resalta también la importancia de la significatividad misma de los nuevos contenidos a aprender y destaca que, la utilización de *software* especializado en diferentes materias del ámbito cuantitativo servirá para que el estudiante observe y experimente las leyes, conceptos y teorías que habrá aprendido de forma teórica. La estructura de los *math-blocks* desarrollados en el proyecto presenta dos partes bien diferenciadas.

En la primera se realiza una presentación de los contenidos teóricos, con el objetivo claro de que el estudiante realice un aprendizaje por recepción. El aprendizaje por recepción, según Ausubel, es aquel en el que lo que debe aprenderse se presenta al estudiante en su forma final. Optamos por un aprendizaje por recepción significativo porque creemos que es el más eficaz en el nivel educativo<sup>[7](#page-10-1)</sup> para el que se destinan los materiales en el que prima sobre todo la adquisición de contenido cognitivo.

Posteriormente esta presentación se refuerza y complementa con una propuesta de una utilización significativa de los contenidos teóricos. Esto último constituye la segunda parte de la estructura de los *math-blocks*. En ella se proponen una serie de ejemplos prácticos que el estudiante puede realizar utilizando *software* especializado. La utilización de estos recursos no debe confundir al docente, que podría pensar que se plantea un aprendizaje por descubrimiento<sup>[8](#page-10-2)</sup>. Lo que se pretende es que los estudiantes utilicen el *software* como **laboratorios digitales**, en los que podrá experimentar, demostrar, comprobar, a un bajo coste de medios, tiempo y esfuerzo, todo aquello que anteriormente se le ha presentado.

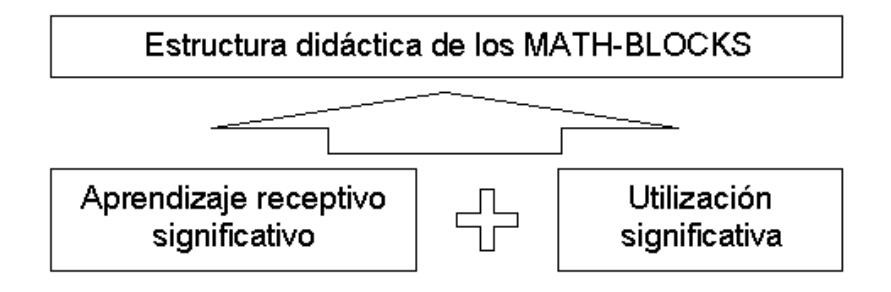

<span id="page-10-0"></span><sup>6</sup> Según Ausubel (1978), la principal función del organizador previo es la de servir de puente entre lo que el aprendiz ya sabe y lo que precisa saber para que pueda aprender significativamente la tarea frente a la que se encuentra.

 $\overline{a}$ 

<sup>7</sup> Nivel educativo en el que los estudiantes presentan un estadio evolutivo avanzado de madurez cognitiva.

<span id="page-10-2"></span><span id="page-10-1"></span><sup>8</sup> Según Ausubel, el aprendizaje por descubrimiento es aquel en el que el alumno debe descubrir durante el proceso por el mismo aquellos contenidos que se pretende que aprenda. De todos modos, según el mismo autor, el aprendizaje por descubrimiento sólo será significativo si el contenido descubierto establece ligazones a conceptos subsumidores relevantes ya existentes en la estructura cognitiva (Moreiras, 2000).

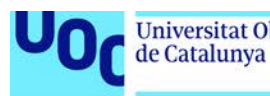

El proceso de experimentación guiada que se propone en los materiales, sin duda, también facilitará algunas situaciones de aprendizaje por descubrimiento, puesto que las demostraciones prácticas y ejemplos de utilización que se proponen al estudiante, junto a la posibilidad que tendrá éste de interactuar con las herramientas posteriormente y hacer él sus propias pruebas, harán que consolide y perciba a un nivel de mayor profundización sobre lo que habrá trabajado anteriormente de una forma teórica, descubriendo así aspectos que quizás, con el sólo aprendizaje receptivo, no habían llegado a un nivel de significatividad suficiente.

Véase que para la consecución de un proceso de aprendizaje significativo es muy importante que el material en sí también lo sea: el material ha de ser potencialmente significativo y tener una lógica interna que permita relacionar los conceptos, ideas, procedimientos, etc, en él expuestos. En definitiva, según Moreiras (2000), que lo sitúen dentro del dominio de la capacidad humana de aprender.

Evidentemente, el significado psicológico del material es una situación idiosincrásica que dependerá de cada uno de los estudiantes, de su aptitud y su actitud frente al proceso. Como ya se ha comentado antes, el proyecto contempla el hecho de que un grupo de estudiantes del mismo nivel presenta un cierta cultura similar con relación a los conceptos y proposiciones de una materia, como para esperar un nivel bastante equiparable en todos ellos. También se ha apuntado anteriormente que será tarea del docente averiguar este nivel general y cuál es la naturaleza de los conocimientos que se poseen (significativos o no).

# BIBLIOGRAFÍA

- Ausubel, D. P.; Novak, J. D. y Hanesian, H. (1978) (2nd. Ed). Educational psychology: a cognitive view. New York: Holt, Rinehart, and Winston.
- Ausubel, D. P.; Novak, J. D. y Hanesian, H. (1983). Psicología educativa: un punto de vista cognitivo. México, Editorial Trillas.
- Bautista, G.; Teixidó, R. (2002). Enseñar a los demás y aprender de los demás. El aprendizaje colaborativo en el e-learning. International Conference on Information and communication Technologies in Education (ICTE 2002), Badajoz (Spain), November 2002.
- Carretero, M. (1985). El desarrollo cognitivo en la adolescencia y la juventud: Las operaciones formales. En M.Carretero; A.Marchesi y J.Palacios (Eds.) Psicologia Evolutiva 3. Adolescencia, madurez y senectud. Madrid: Alianza Psicologa.
- Duart, J.M.; Sangrà, A (compiladores)(2000). Aprender en la virtualidad. Barcelona: Gedisa Editorial.
- Moreira, M. A. (2000). Aprendizaje significativo: teoría y práctica. Visor Aprendizaje.
- Novak, J.D.; Gowin, D. B. (1988). Aprendiendo a aprender. Barcelona: Martínez Roca.
- Pozo, J.I. (1989) Teorías cognitivas del aprendizaje. Madrid: Morata.
- Pozo, J.I. (1996) Aprendices y maestros. La nueva cultura del aprendizaje. Madrid: Alianza.

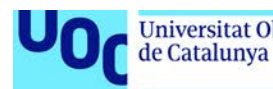

- Pozo, J.I.; Gómez Crespo, M.A.; Limón, M. y Sanz, A. (1991) Procesos cognitivos en la comprensión de la ciencia. Madrid: Servicio de Publicaciones del M.E.C.
- Pozo, J.I (1997): La psicología cognitiva y la educación científica. [http://www.if.ufrgs.br/public/ensino/N2/pozo.htm](https://web.archive.org/web/20100607233334/http:/www.if.ufrgs.br/public/ensino/N2/pozo.htm)
- Vygotsky, L. I. (1988) El desarrollo de los procesos psicológicos superiores. Aprendizaje, Visor. Madri

#### **Materiales**

## INTRODUCCIÓN A LAS MATEMÁTICAS

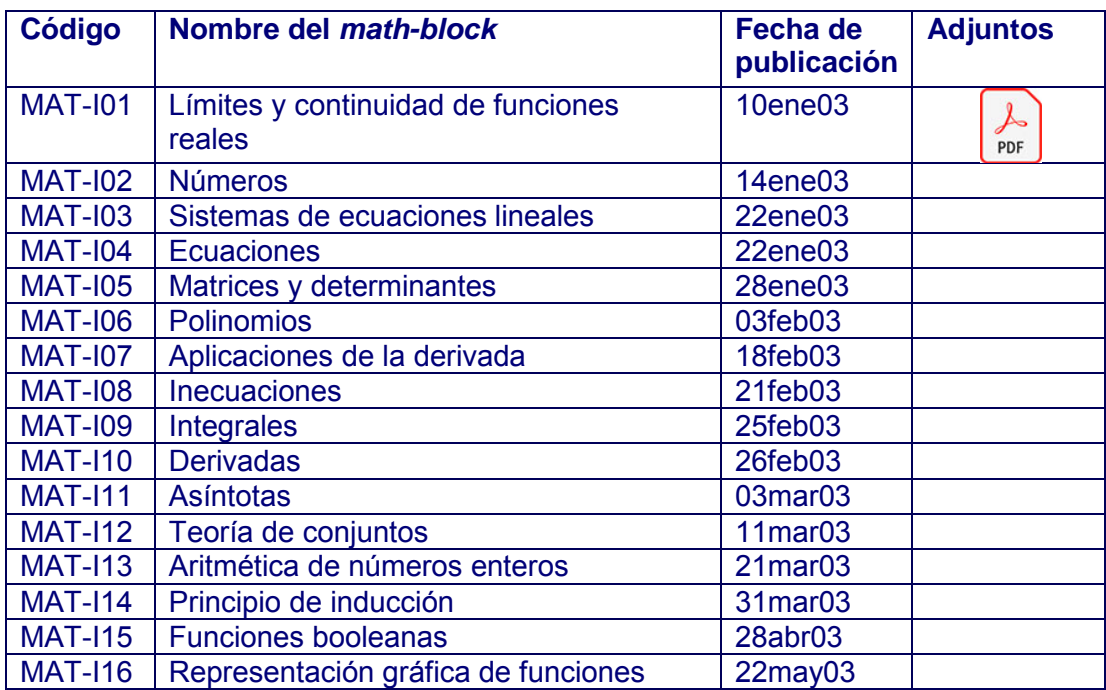

# ESTADISTICA BÁSICA

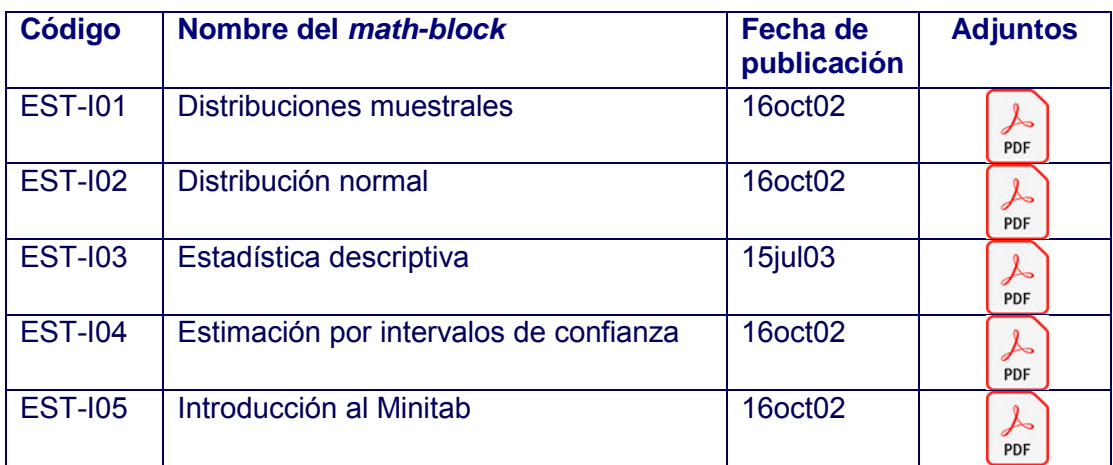

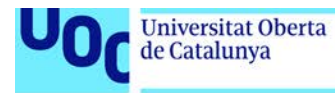

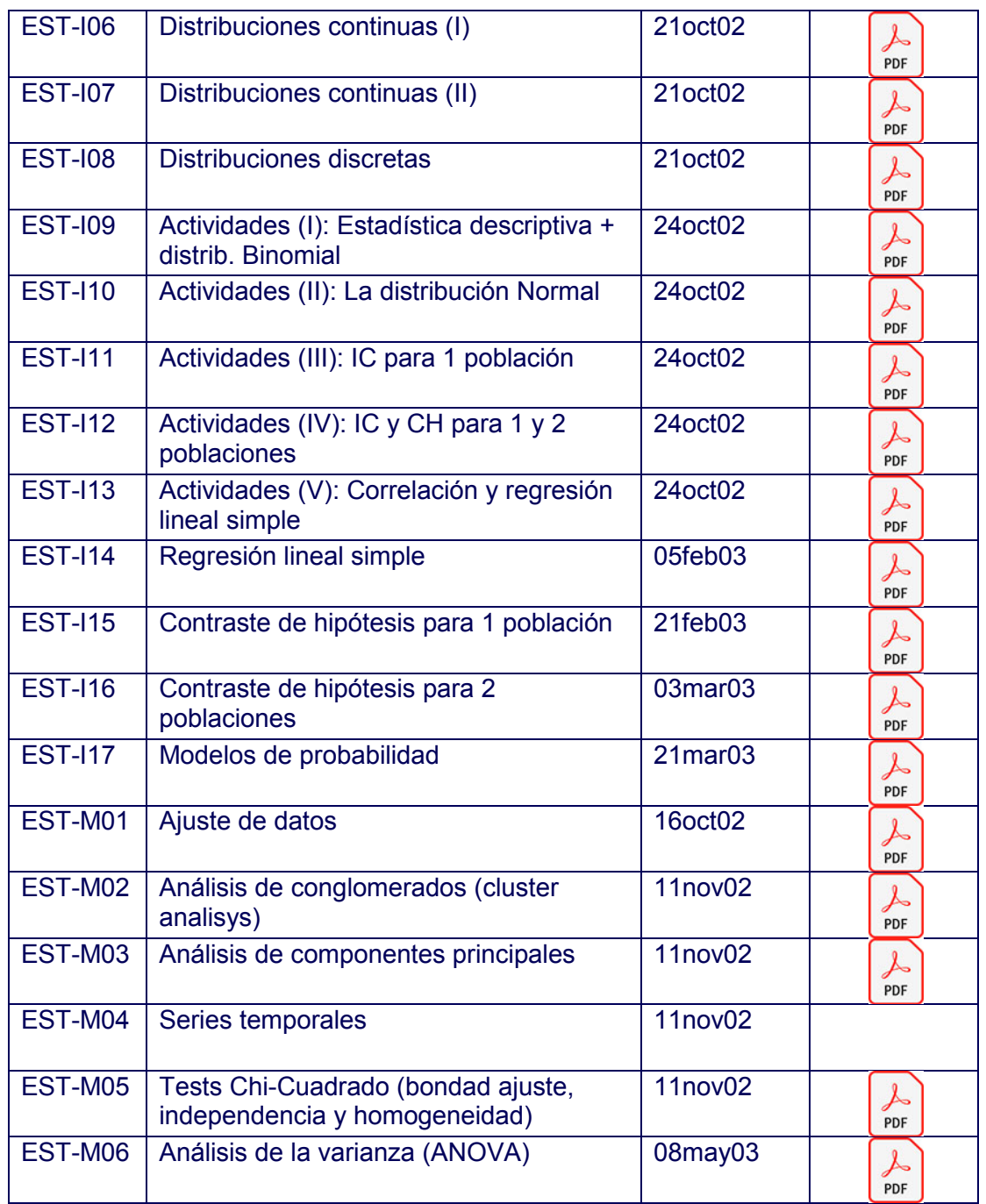

#### ECONOMETRIA

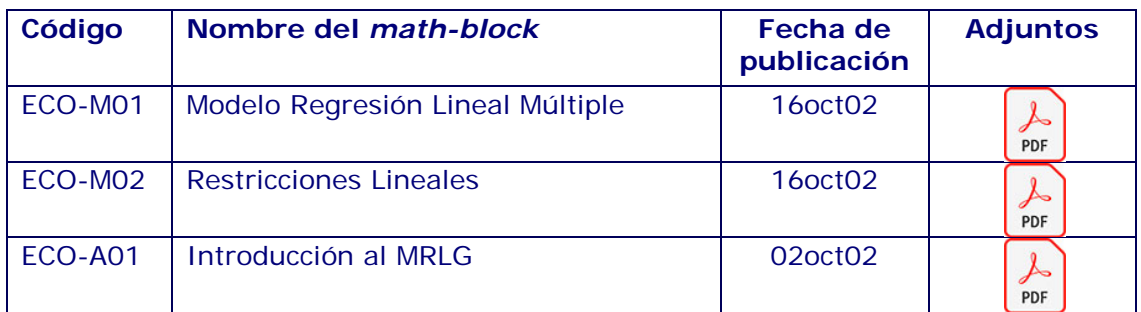

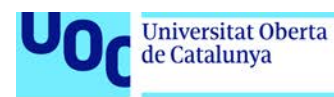

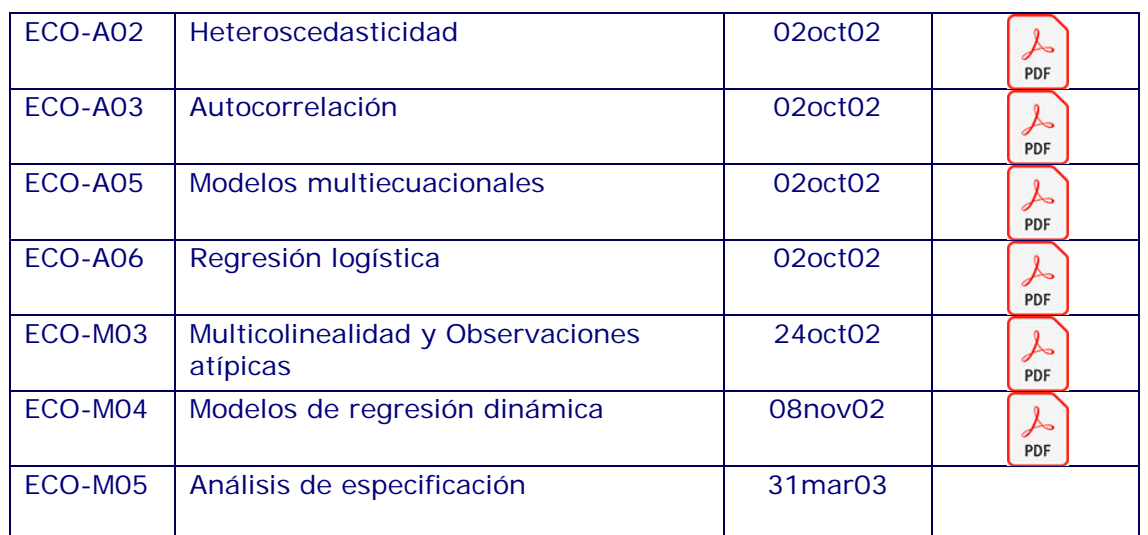

## INVESTIGACIÓN OPERATIVA

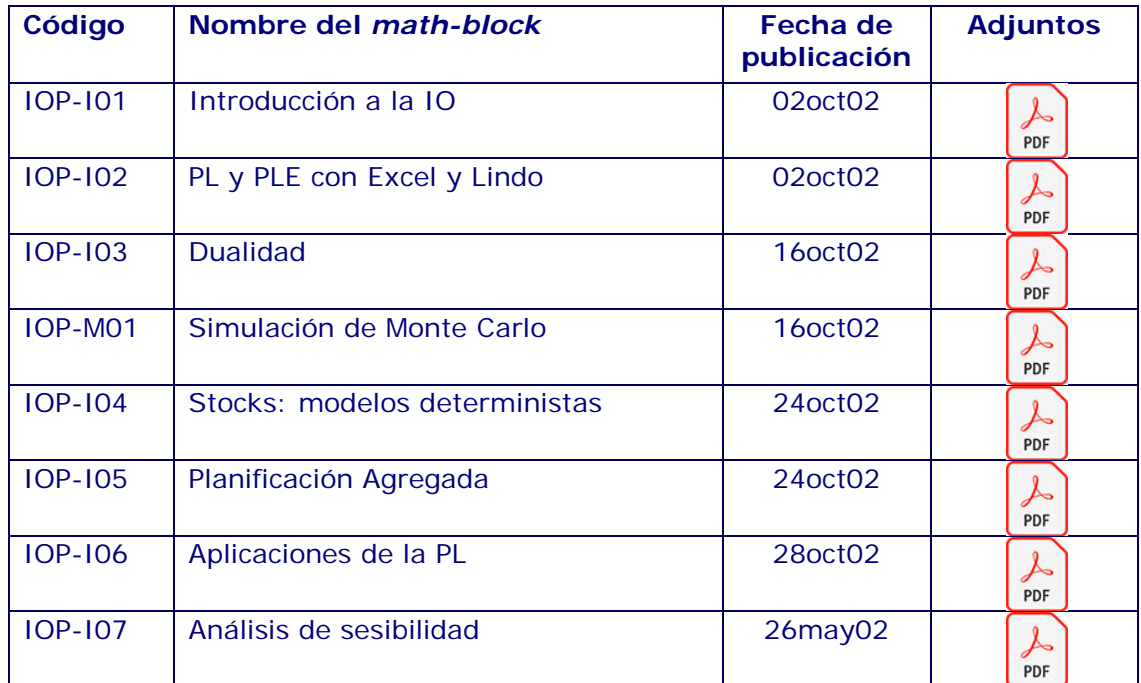

## ALGEBRA LINEAL

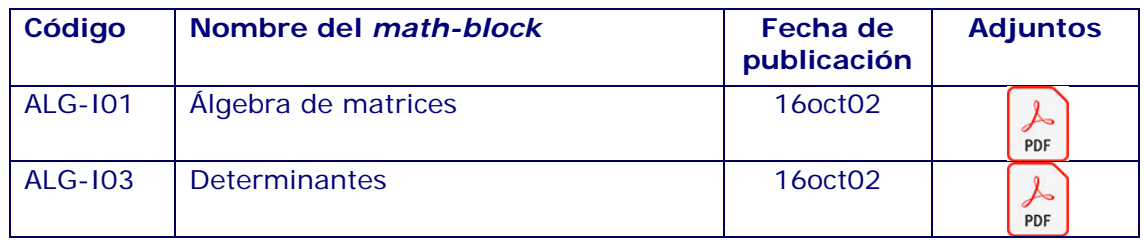

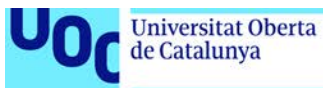

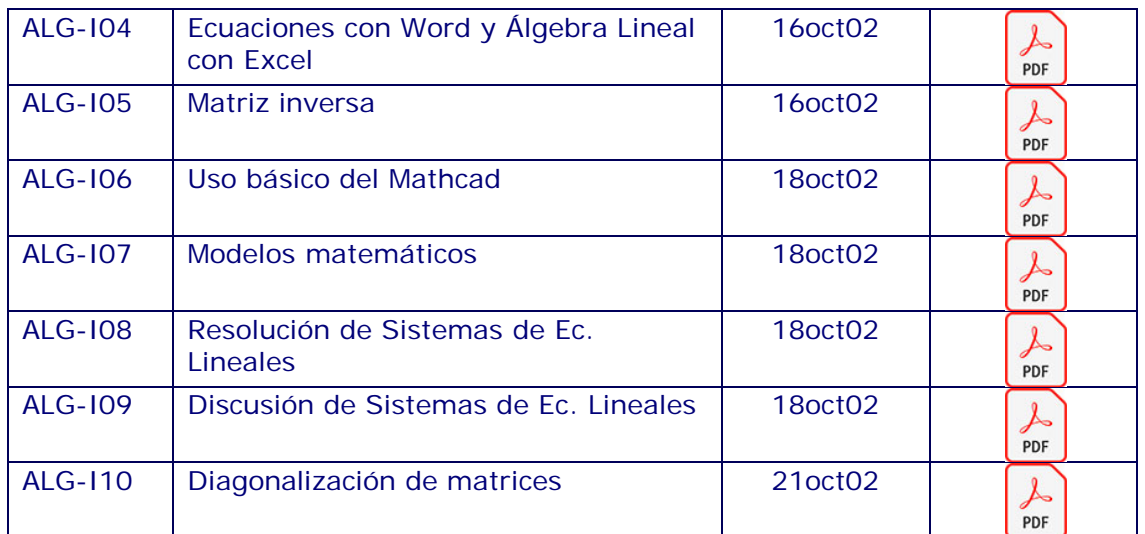

# ANÁLISIS MATEMATICO

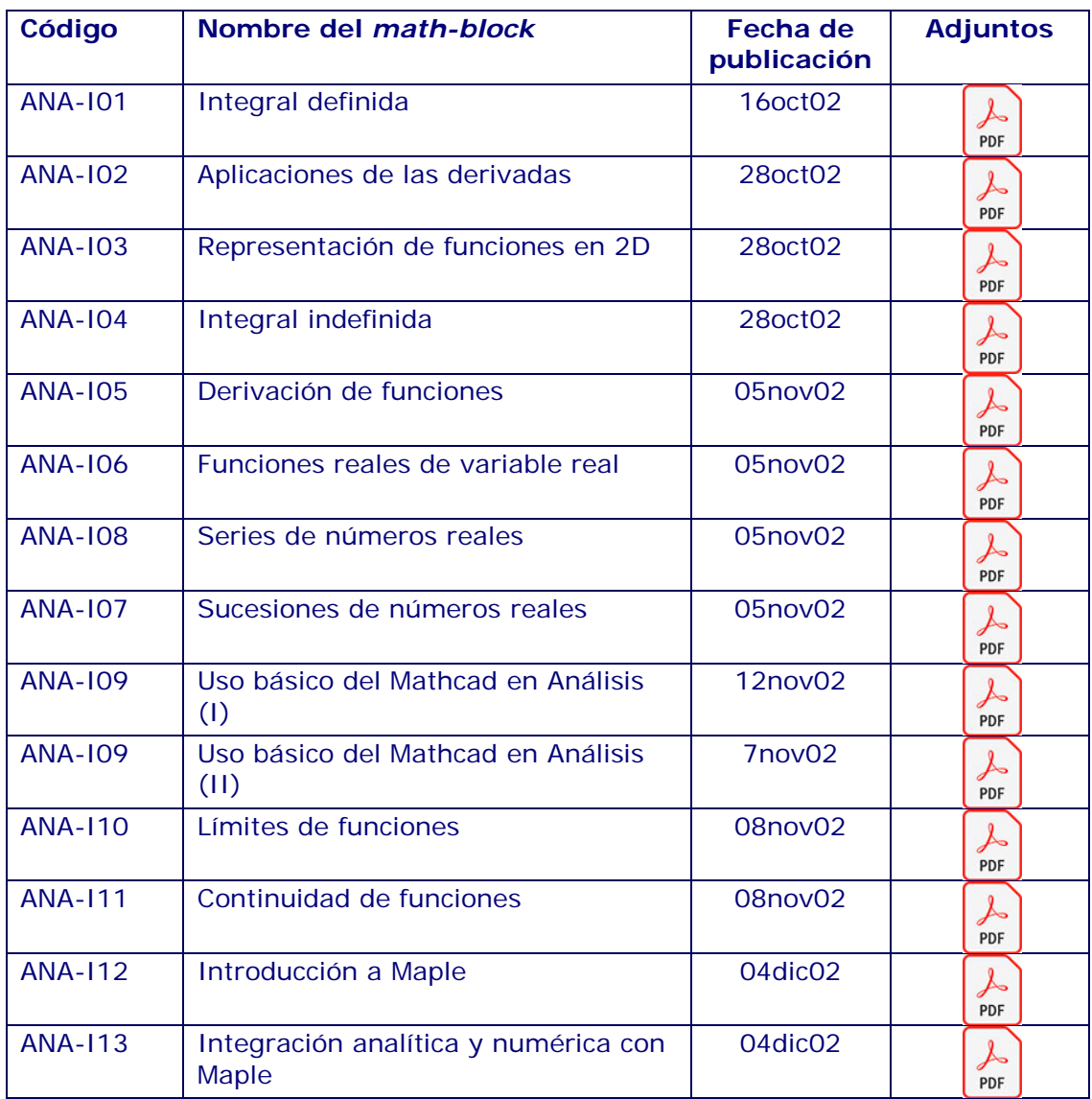

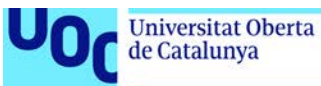

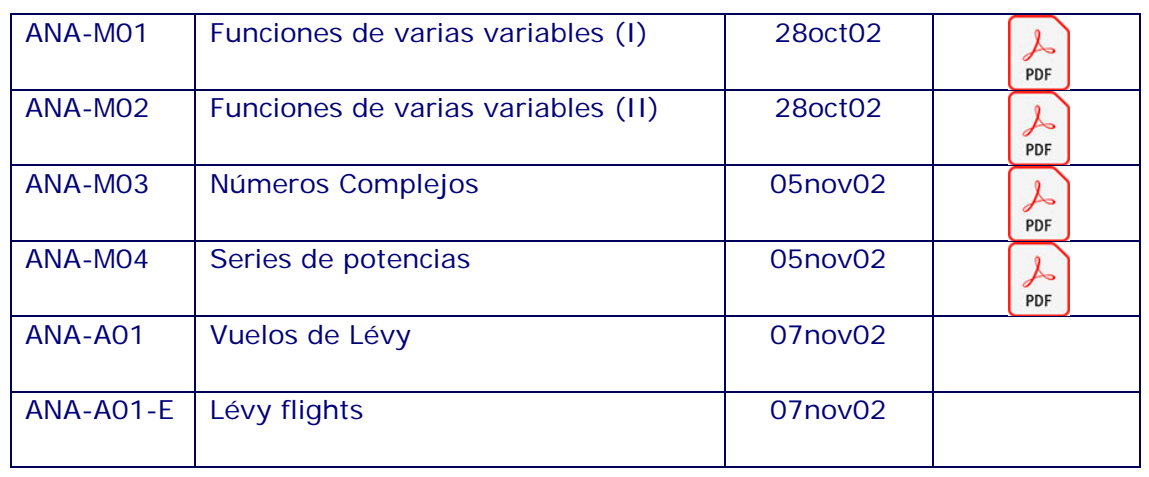

# CONFIABILIDAD ESTADÍSTICA

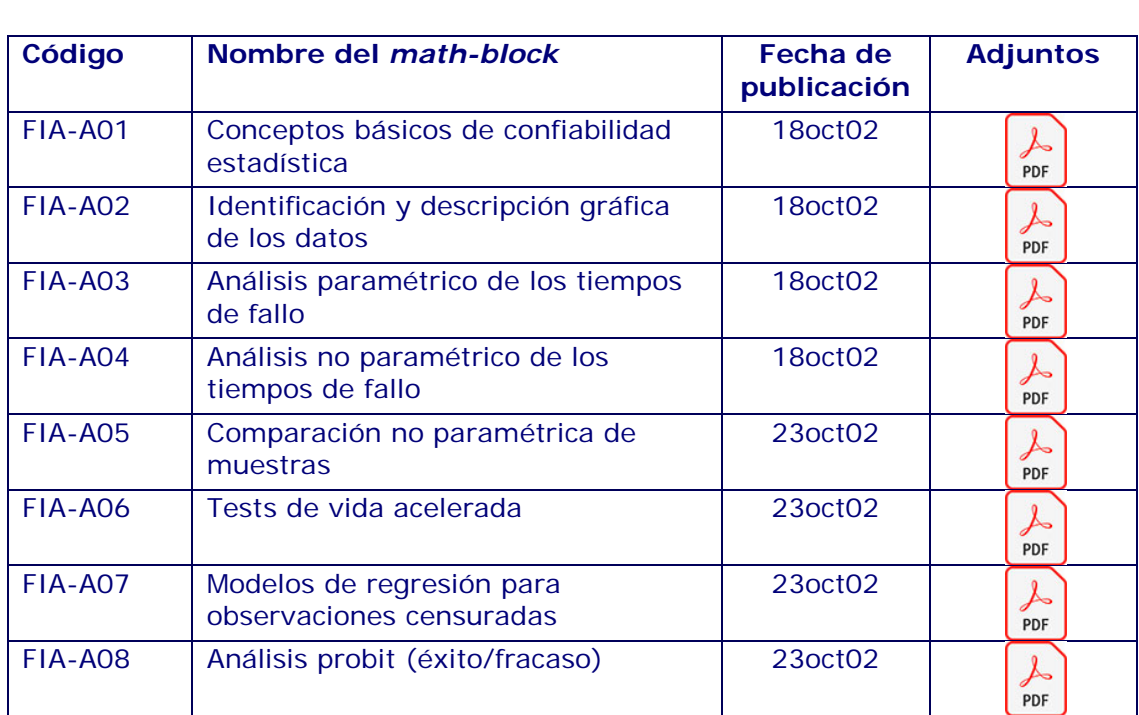

# CONTROL ESTADÍSTICO DE LA CALIDAD

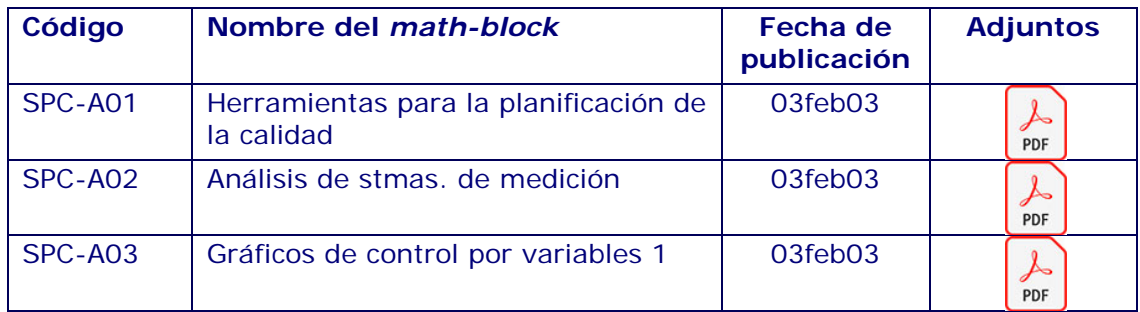

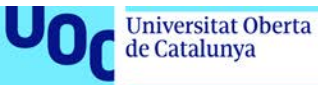

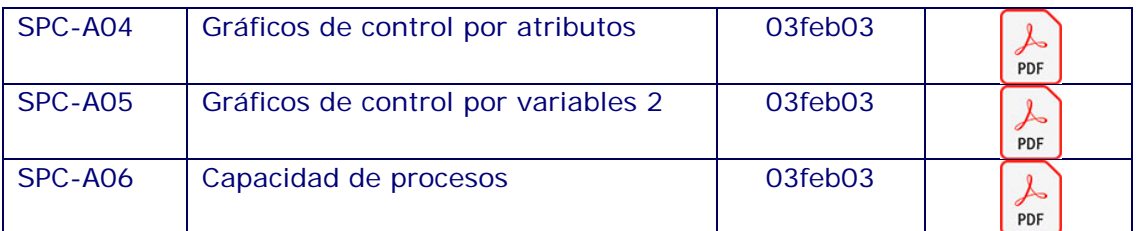

#### **Líneas futuras**

#### AUMENTAR LA BASE DE DATOS DOCUMENTAL

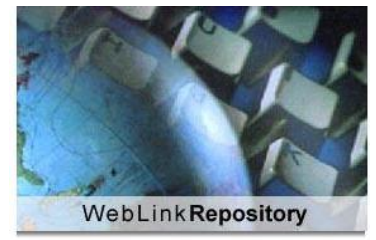

En su fase actual, el proyecto e-Math cuenta ya con una excelente colección de documentos asociados a diferentes asignaturas cuantitativas de carácter aplicado. Uno de nuestros principales desafios de futuro es seguir enriqueciendo los fondos documentales propios mediante la actualización de documentos ya existentes y, sobre todo, a través de la incorporación de nuevos materiales docentes -fruto de nuestra experiencia académica en la UOC.

#### CREAR UNA SHARING-NETWORK INTERUNIVERSITARIA

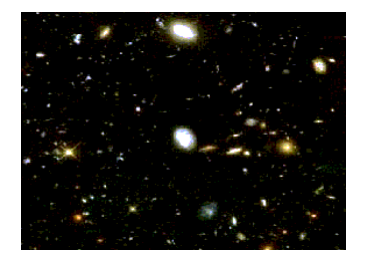

Los miembros de este proyecto forman un cluster de conocimiento, un nodo de lo que puede llegar a ser una red virtual de conocimiento -explícito y tácito- centrado en el uso intensivo de Internet y de software especializado en la docencia de las asignaturas cuantitativas. Nuestra apuesta por ser parte de una *sharing-network* es total y, por tal motivo, estamos abiertos a colaboraciones con cualquier otro cluster de profesores y/o profesionales que compartan la filosofía del e-Math.

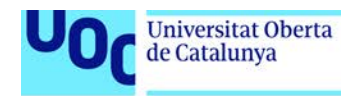

#### DIFUNDIR LA FILOSOFÍA Y RESULTADOS DEL PROYECTO

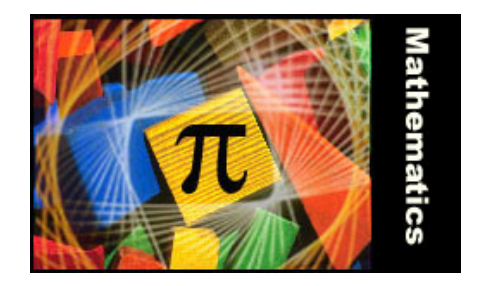

uoc.edu

La difusión de la filosofía y los resultados del proyecto resulta una actividad clave en aras de profundizar en las líneas anteriormente citadas. No hay que olvidar, además, que estamos ante un nuevo paradigma docente en el ámbito cuantitativo y que, como tal, es fundamental saber transmitir el gran abanico de posibilidades que las TIC posibilitan en un mundo tan habitualmente tradicional como es la docencia de las matemáticas y la estadística.

### MEDIR EL IMPACTO DEL USO DE LAS TIC

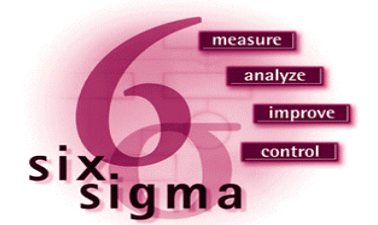

Tal vez el reto más difícil -y, probablemente uno de los más importantes- sea el contrastar cualitativa y cuantitativamente los esperados efectos positivos que proporciona la integración de las TIC en los curricula de las asignaturas universitarias. Nuestra experiencia en la UOC nos hace pensar que los resultados de tales mediciones y análisis serán de sumo interés para la comunidad universitaria.

#### **Enlaces**

### SHARING-NETWORK

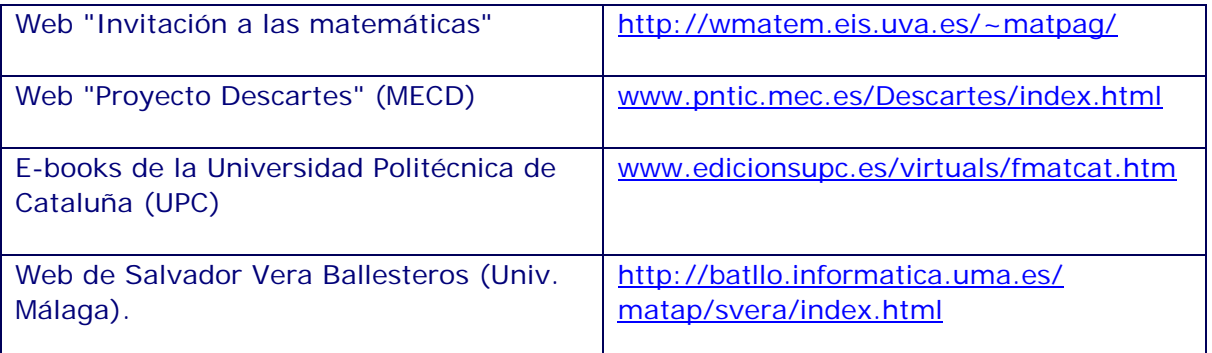

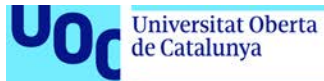

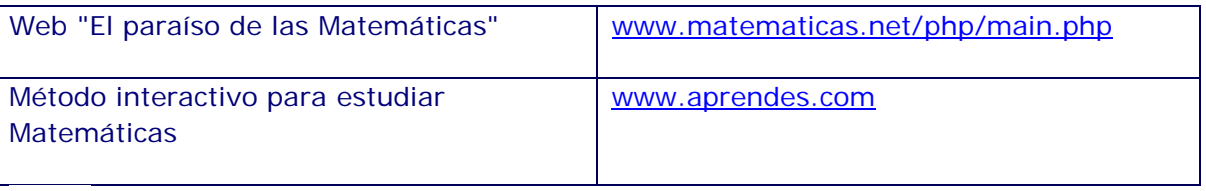

## ENLACES DE INTERÉS GENERAL

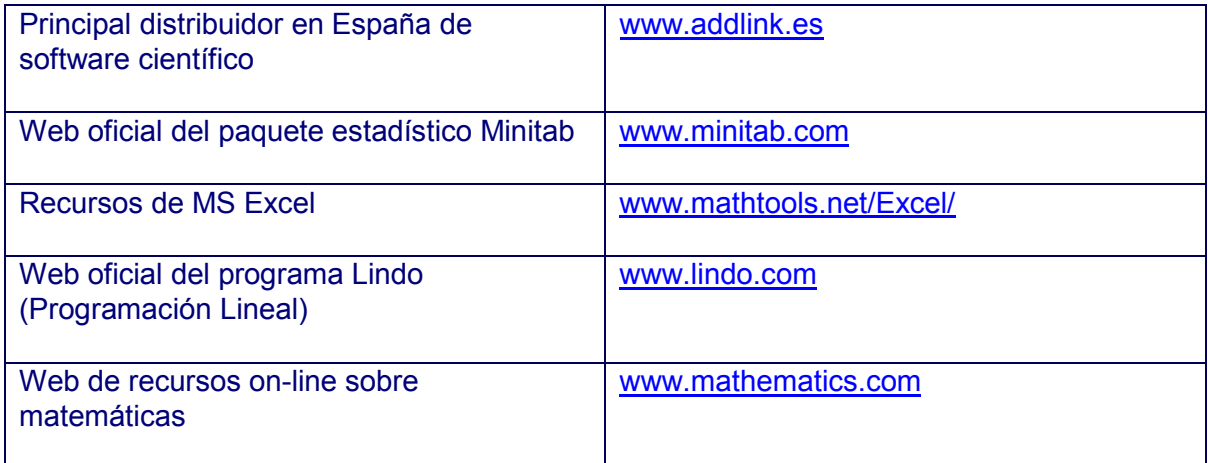

# 11 ENLACES DE ESTADÍSTICA

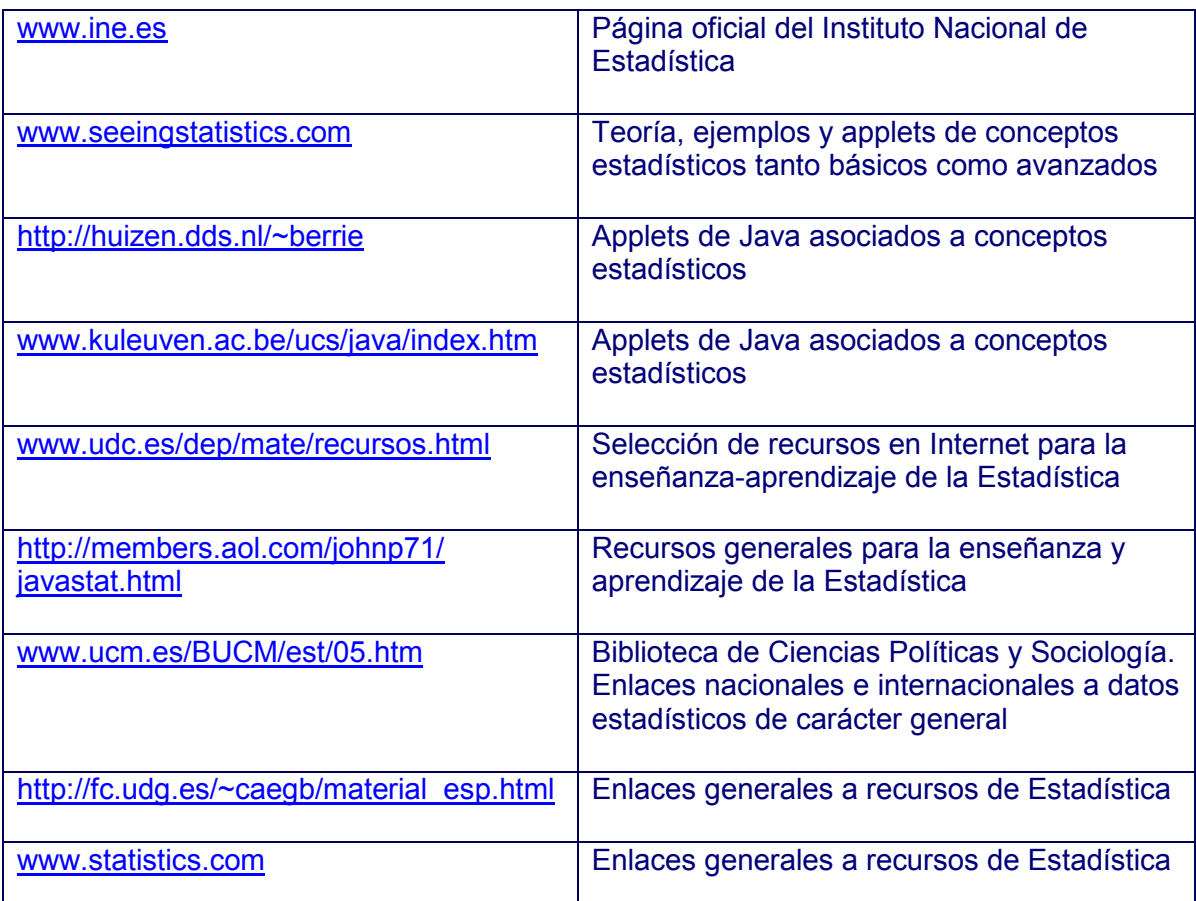

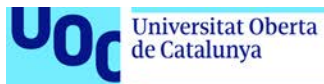

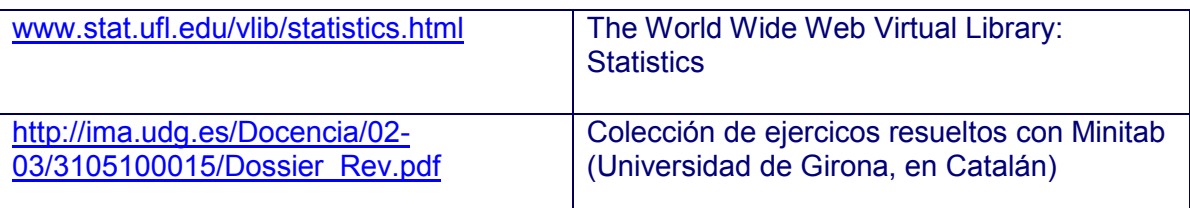

### 7 ENLACES DE ECONOMETRÍA

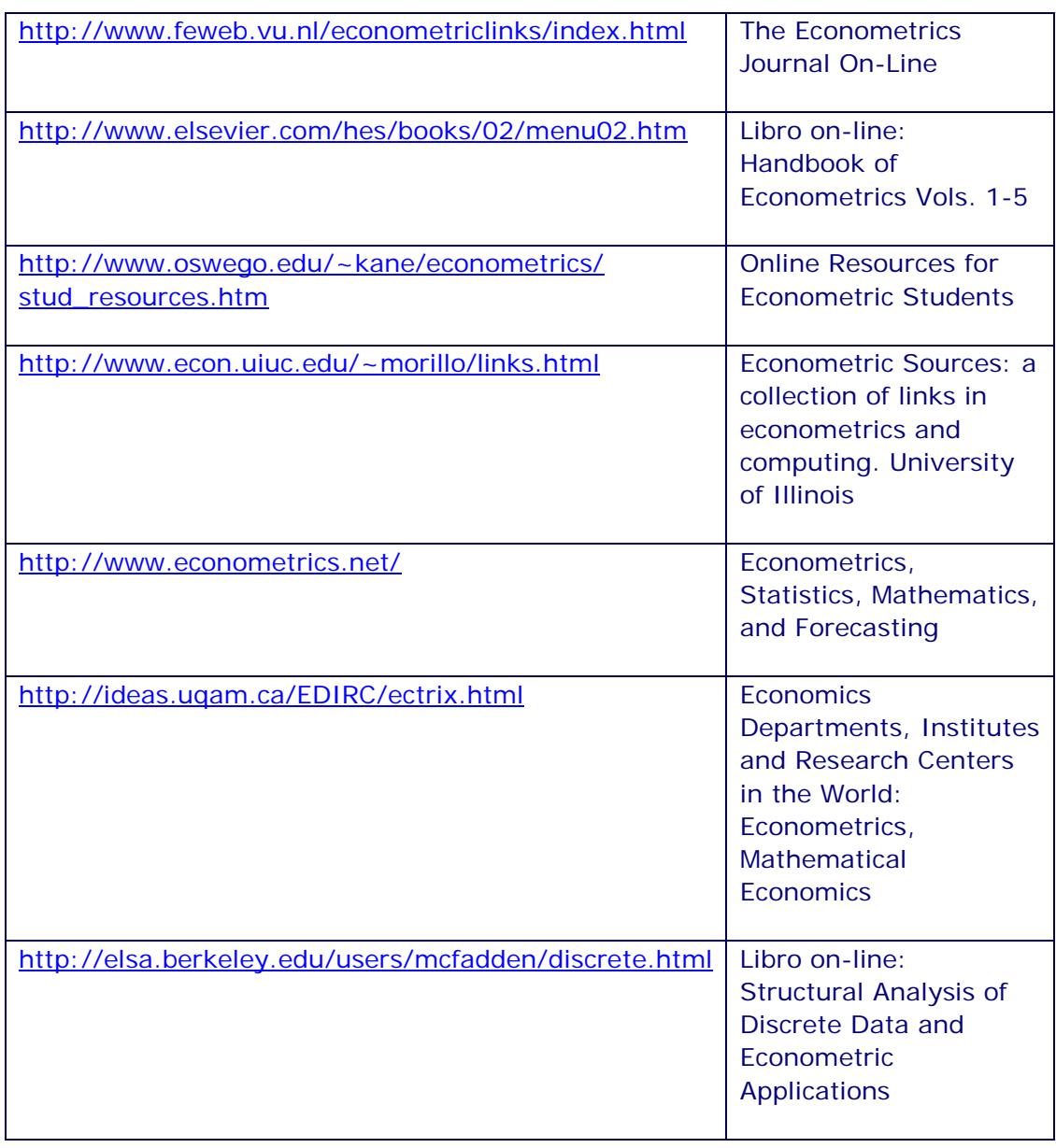

# 10 ENLACES DE INVESTIGACIÓN OPERATIVA

[www.math.niu.edu/~rusin/known-math/index/90-](https://web.archive.org/web/20100607233115/http:/www.math.niu.edu/~rusin/known-math/index/90-XX.html) Veb con recursos sobre

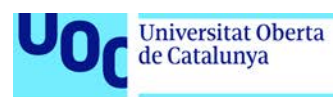

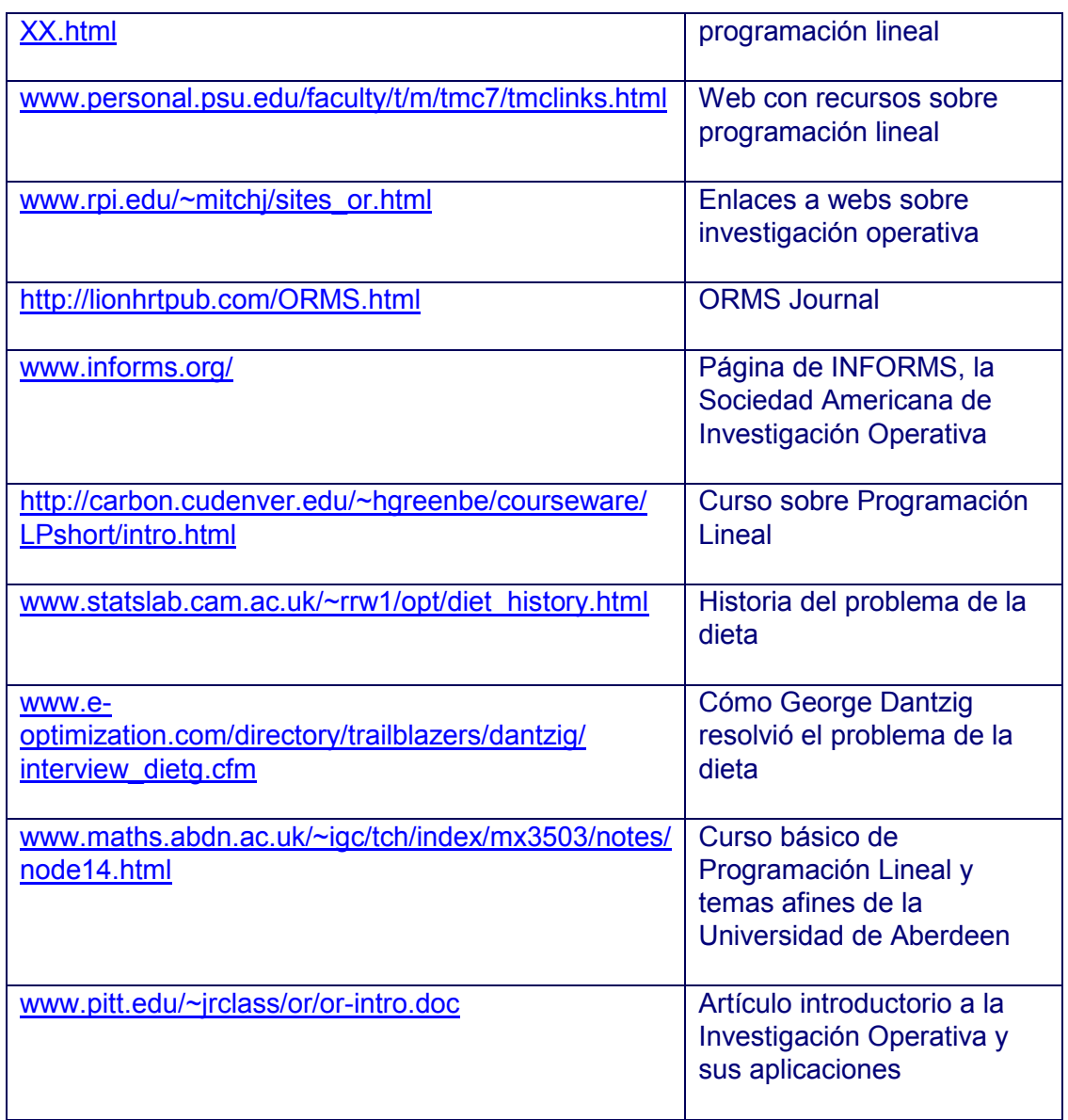

# 11 ENLACES DE ÁLGEBRA

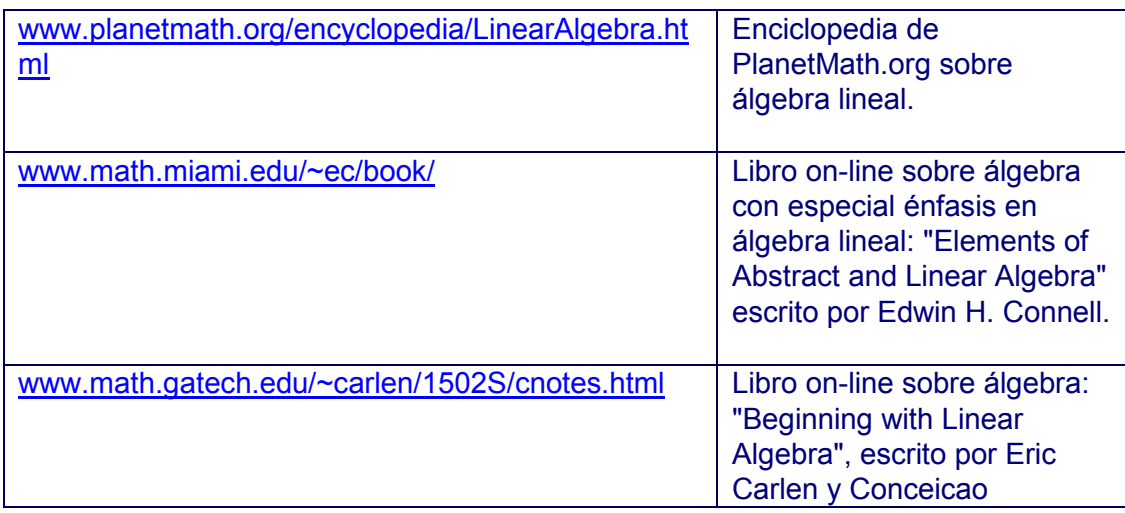

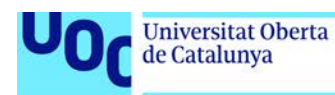

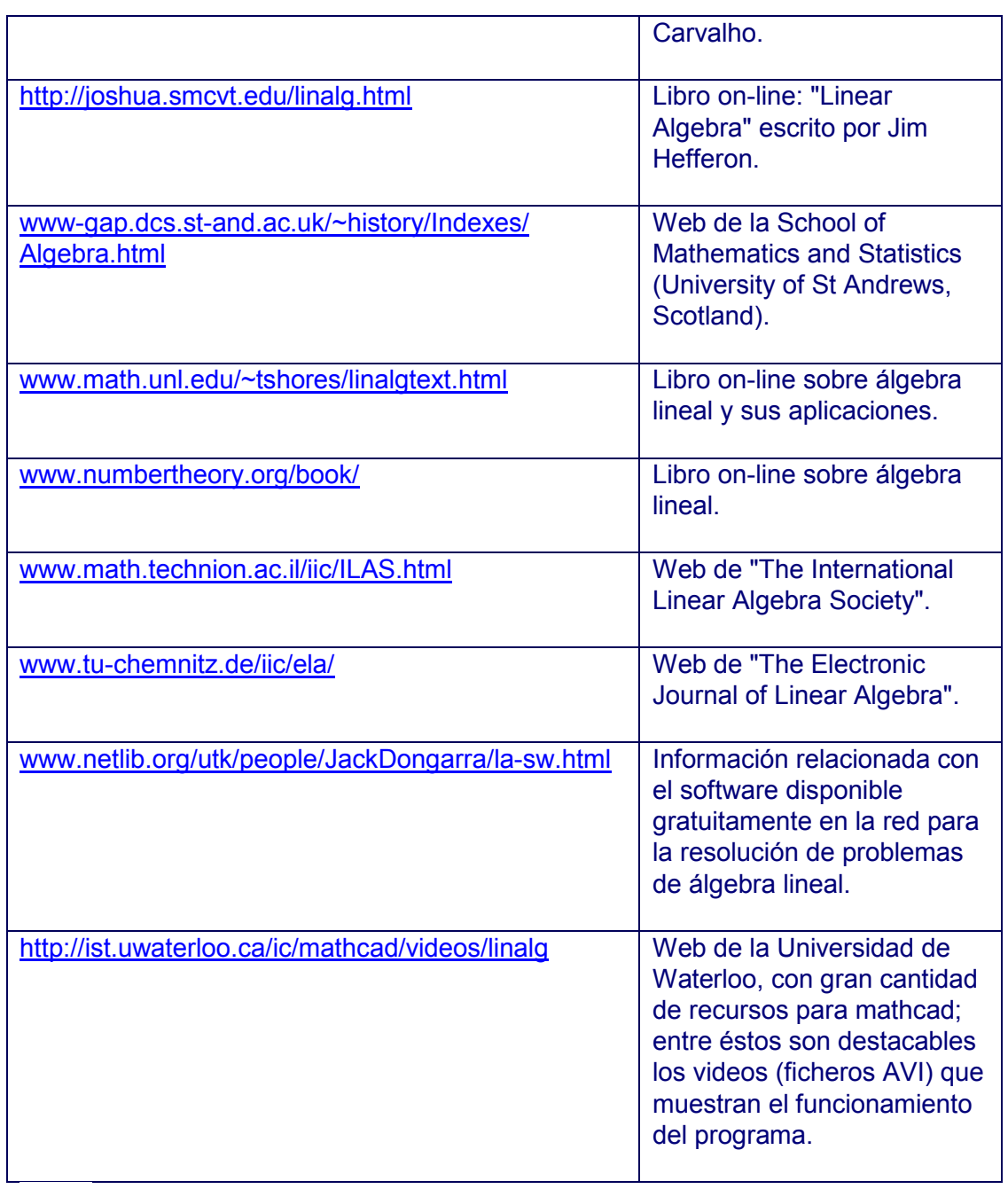

# 10 ENLACES DE ANÁLISIS MATEMÁTICO

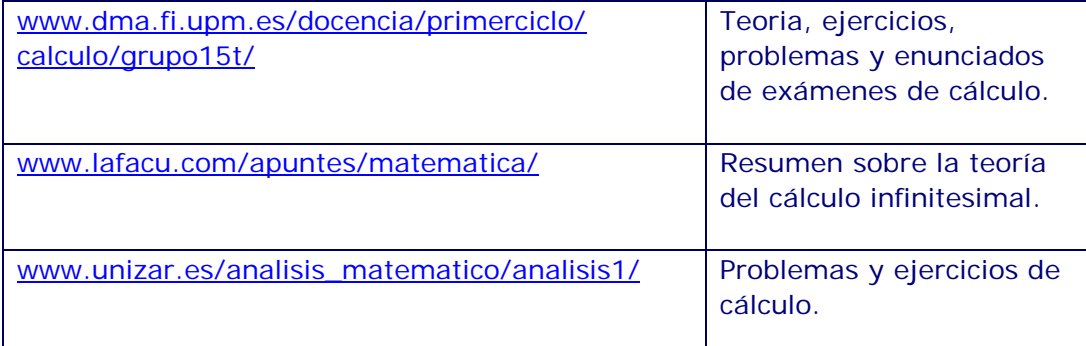

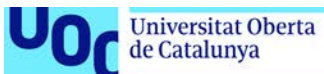

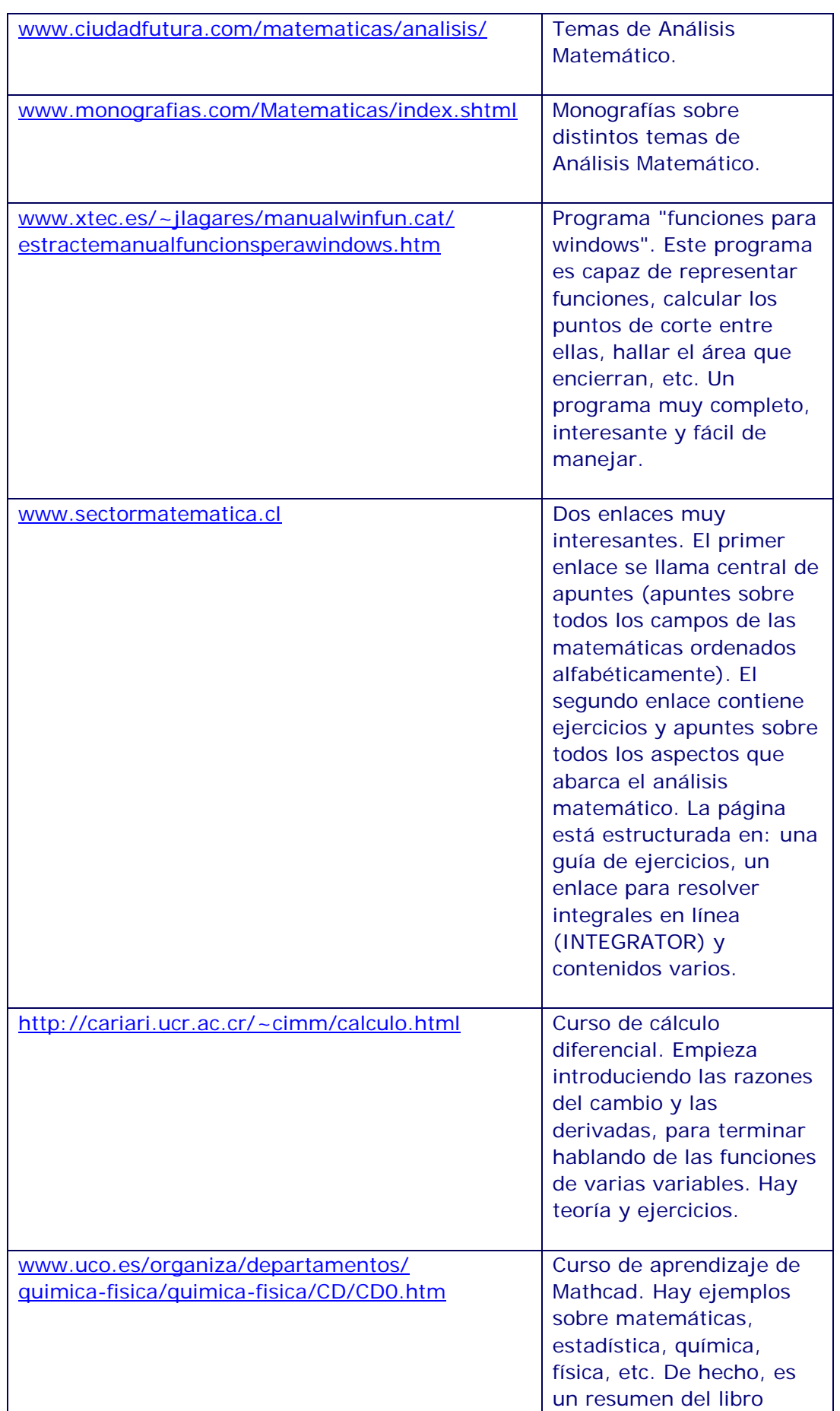

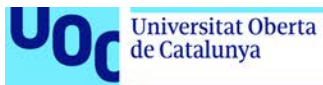

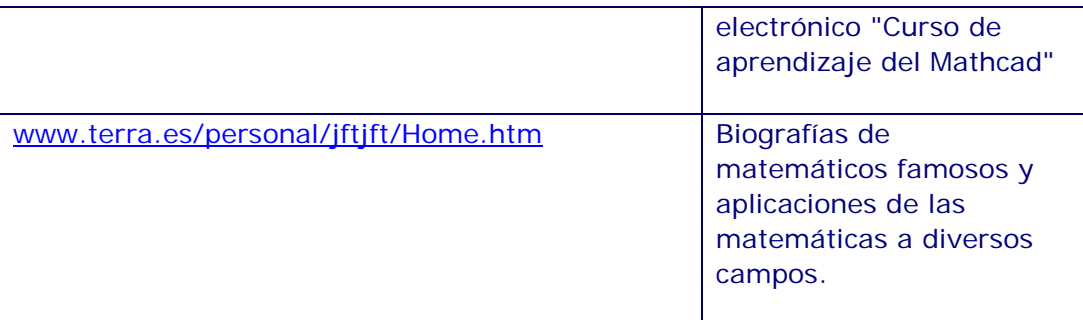

#### **Miembros**

# PRÓLOGO

El proyecto e-Math, impulsado y coordinado desde la **Universitat Oberta de Catalunya** (UOC), ha contado con la inestimable colaboración de un equipo docente compuesto por profesores expertos en formación virtual. El equipo está formado tanto por profesores pertenecientes a los **Estudios de Informática y Multimedia**, **Estudios de Psicopedagogía** y **Estudios de Documentación** de la propia UOC, como por profesores colaboradores que desarrollan sus actividades académicas en universidades y centros educativos de toda España. La enorme ilusión y dedicación que todos ellos han puesto en este proyecto ha posibilitado la obtención de importantes resultados en el breve período temporal de seis meses que ha durado el proyecto.

# COORDINADORES DEL PROYECTO

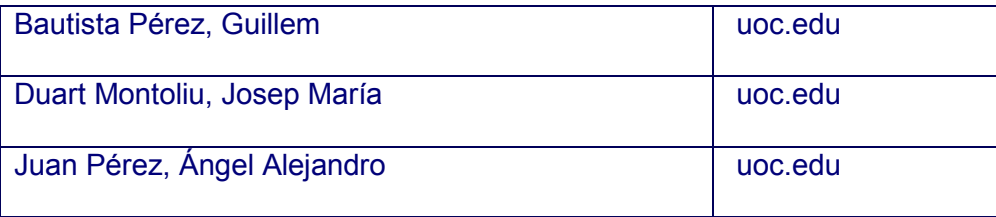

#### PROFESORES COLABORADORES

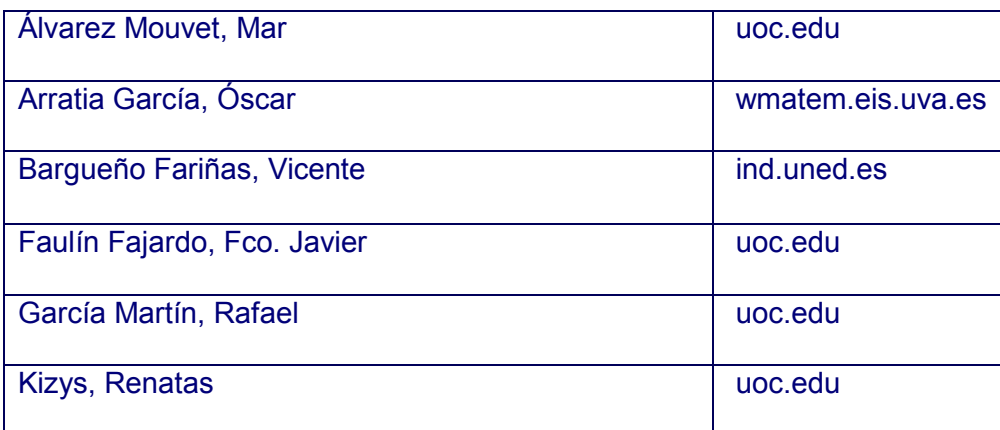

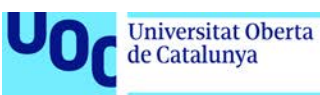

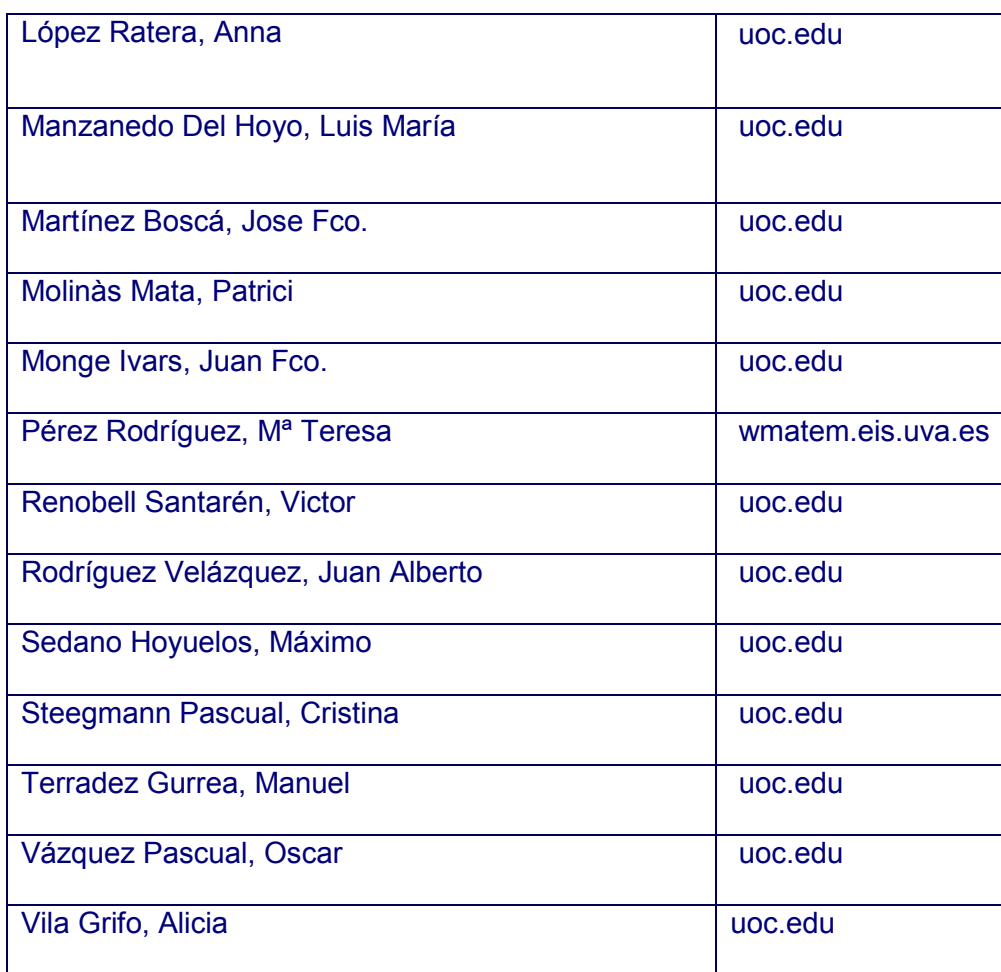